# **Инструкция по заполнению бланков ответов участников**

Страниц: 11

Москва 2022

# <span id="page-1-0"></span>**Аннотация**

Настоящий документ определяет порядок заполнения бланков ответов тестирования, обучающихся в 9-х классах в 2022-2023 гг.

## **Оглавление**

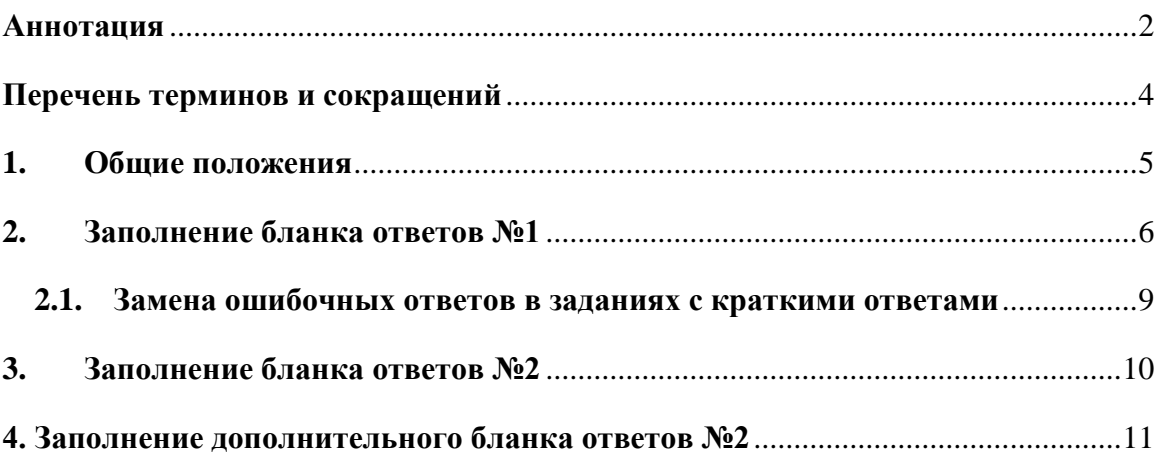

# <span id="page-3-0"></span>**Перечень терминов и сокращений**

В Таблице №1 представлен перечень сокращений, присутствующих в документе.

### **Таблица 1. Перечень сокращений**

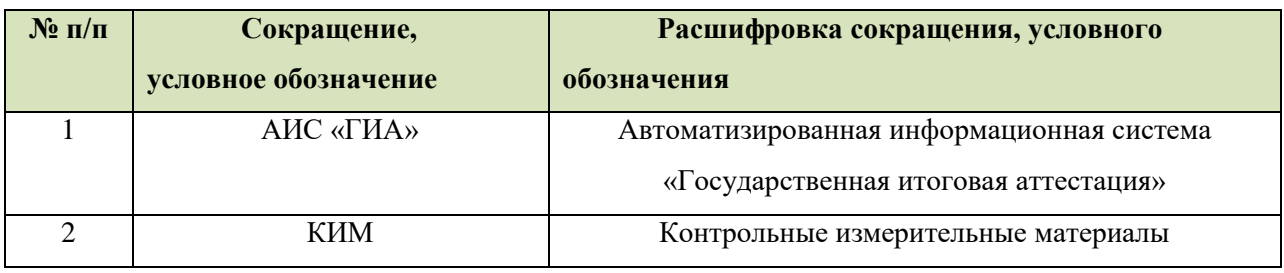

### <span id="page-4-0"></span>**1. Общие положения**

Для обработки экзаменационных материалов тестирования при помощи АИС«ГИА» применяются следующие типы бланков: бланк ответов №1, бланк ответов №2, дополнительный бланк ответов №2. Общая структура бланков ответов №1 едина для всех предметов.

Бланки являются машиночитаемыми формами, имеют размер 210 мм  $\times$  297 мм (А4).

Все бланки ответов заполняются яркими черными чернилами. Допускается использование гелевой или капиллярной ручки. В случае отсутствия у участника тестирования указанных ручек и использования, вопреки настоящим правилам, шариковой ручки, контур каждого символа при заполнении необходимо аккуратно обводить 2-3 раза, чтобы исключить «проблески» по линии символов.

Участник тестирования должен изображать каждую цифру и букву во всех заполняемых полях бланков, тщательно копируя образец ее написания из строки с образцами написания символов, расположенной в верхней части бланка ответов № 1. Небрежное написание символов может привести к тому, что при автоматизированной обработке символ может быть распознан неправильно.

Каждое поле в бланках заполняется, начиная с первой позиции (в том числе и поля для занесения фамилии, имени и отчества участника тестирования). Если участник не имеет информации для заполнения поля, он должен оставить его пустым (не делать прочерков).

Категорически запрещается:

- делать в полях бланков, вне полей бланков или в полях, заполненных типографским способом, какие-либо записи и пометки, не относящиеся к содержанию полей бланков;
- использовать для заполнения бланков цветные ручки вместо черной, карандаш (даже для черновых записей на бланках), средства для исправления внесенной в бланки информации («замазку» и др.).

## <span id="page-5-0"></span>**2. Заполнение бланка ответов №1**

#### **Регистрационные данные**

В верхней (регистрационной) части бланка №1 заполняются следующие поля:

- Дата проведения экзамена (ДД-ММ-ГГ);
- Номер региона:
- Код образовательного учреждения;
- Номер и буква класса (если есть);
- Код пункта проведения;
- Номер аудитории;
- Подпись участника аттестации (должна помещаться в отведенном для нее поле);
- Фамилия;
- Имя;
- Отчество (при наличии);
- Номер документа, удостоверяющего личность (серия (если есть), номер (только цифры));

### *Примечание:*

*При печати бланков ответов в комплекте с КИМ с использованием Станции печати, входящей в состав АИС «ГИА», некоторые поля бланка №1 заполняются автоматически (код региона, дата экзамена).*

#### **Ответы на задания**

В средней части бланка ответов № 1 расположены поля для записи кратких ответов на задания. Максимальное количество таких заданий зависит от КИМ.

Краткие ответы записываются слева направо от номера задания, начиная с первой ячейки. Каждый символ записывается в отдельную ячейку.

Краткий ответ можно давать только в виде слова, одного целого числа или комбинации букв и цифр, если в КИМ не указано, что ответ можно дать с использованием запятых для записи ответа в виде десятичной дроби или в виде перечисления требуемых в задании пунктов. Любые сокращения запрещены.

Если кратким ответом должно быть слово, пропущенное в некотором предложении, то это слово нужно писать в той форме (род, число, падеж и т.п.), в которой оно должно стоять в предложении.

Если в задании в качестве ответа требуется указать последовательность букв или цифр, при переносе ответа на бланк следует указать только эту последовательность, без запятых и прочих символов (например, БВА).

#### *Пример заполнения*

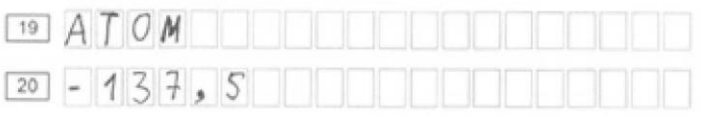

**!** Обращаем ваше внимание, что в бланках присутствуют следующие метки в нижней части бланка:

- Удалён с экзамена в связи с нарушением порядка;

- Не закончил экзамен по уважительной причине (См. **[Рисунок 1](#page-7-0)** и **Рисунок 2**):

- Количество заполненных полей «Замена ошибочных ответов»

Данные метки заполняются работником ППЭ в случае необходимости после сдачи бланка учащимся.

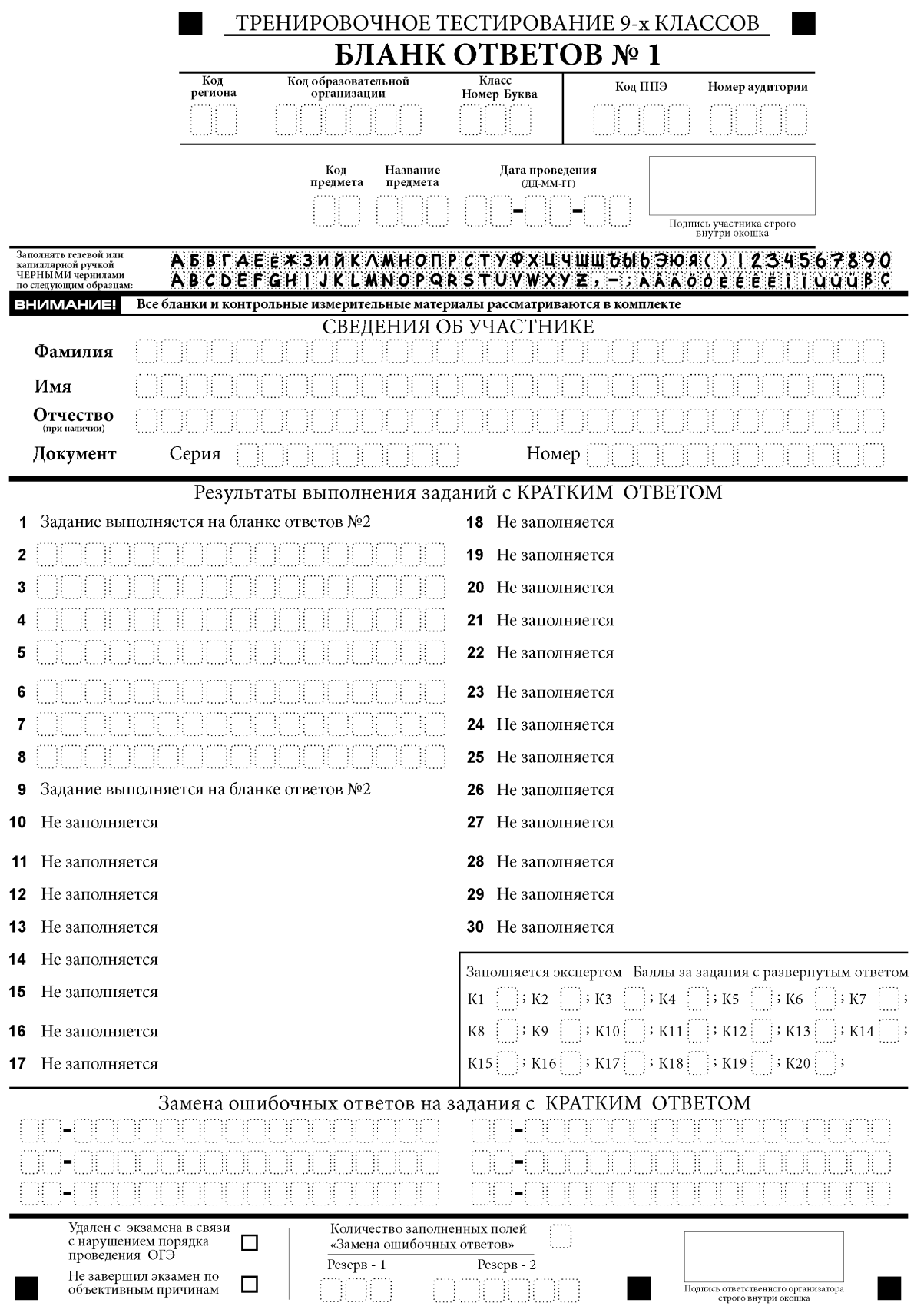

<span id="page-7-0"></span>**Рисунок 1. Образец бланка №1**

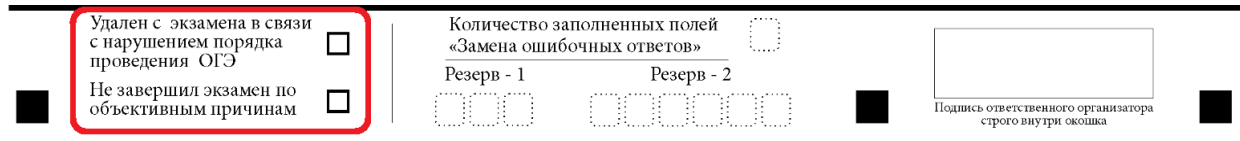

**Рисунок 2. Метки на бланке №2**

При возникновении необходимости, данные метки заполняются символом «**х**» (крестик).

### **2.1. Замена ошибочных ответов в заданиях с краткими ответами**

<span id="page-8-0"></span>В специальных полях в нижней части бланка приведены поля для замены ошибочных ответов на задания. Поля предназначены для исправления участниками своих ответов в заданиях с краткими ответами. Ниже приведен пример замены.

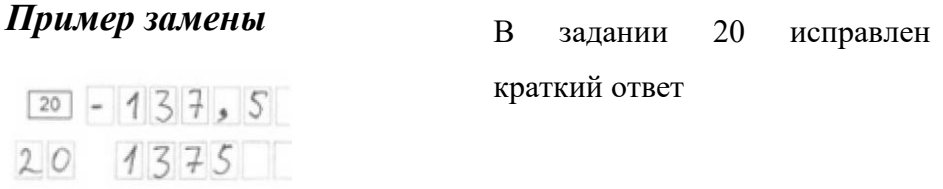

Номера заданий с кратким ответом для каждого из предметов приведены в Таблице No2.

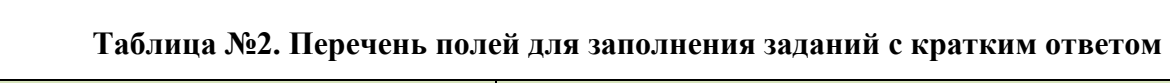

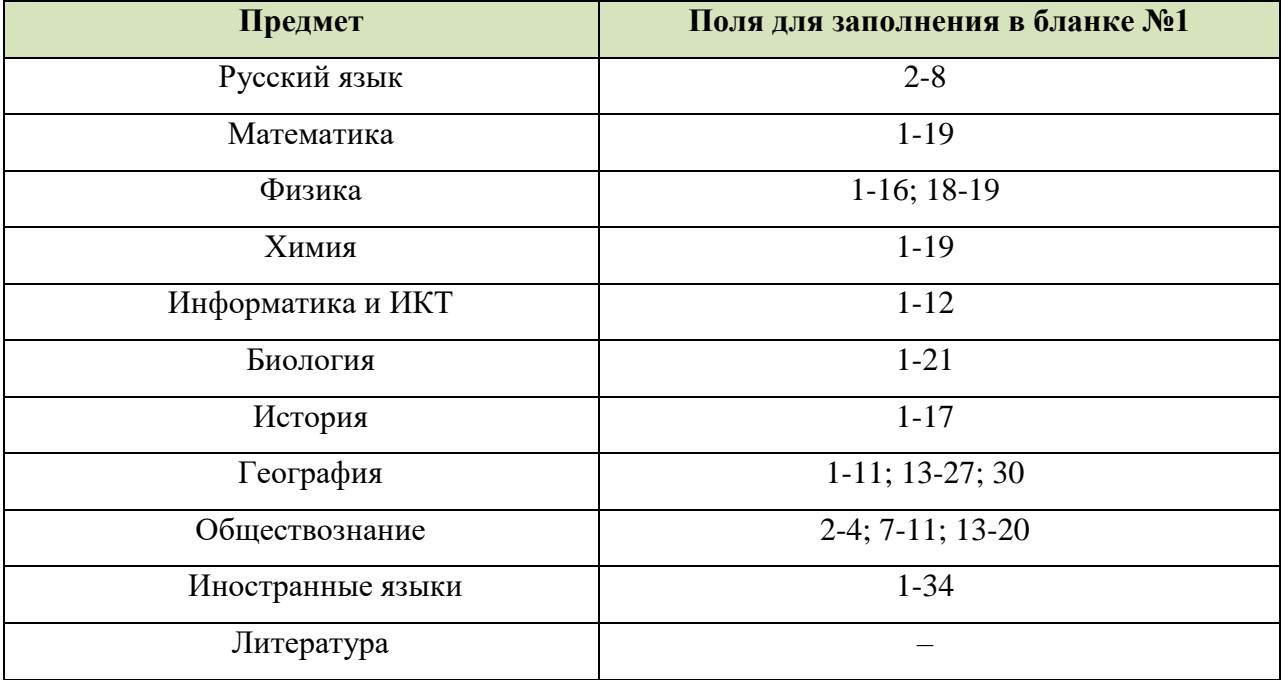

## <span id="page-9-0"></span>**3. Заполнение бланка ответов №2**

Бланк ответов № 2 лист 1 и лист 2 предназначены для записи ответов на задания с развернутым ответом.

При качественном заполнении бланков №2 их верификация не требуется и проходит автоматически после распознавания.

Основную часть бланков занимает область записи ответов на задания с ответом в развернутой форме. В этой области внутри границ участник записывает развернутые ответы на соответствующие задания строго в соответствии с требованиями КИМ.

При недостатке места для ответов на листе 1 бланка ответов № 2 участник вносить развернутые ответы на листе 2 бланка ответов №2.

Образцы бланков ответов №2 лист 1 и лист 2(См. **[Рисунок 3](#page-9-1)**.)

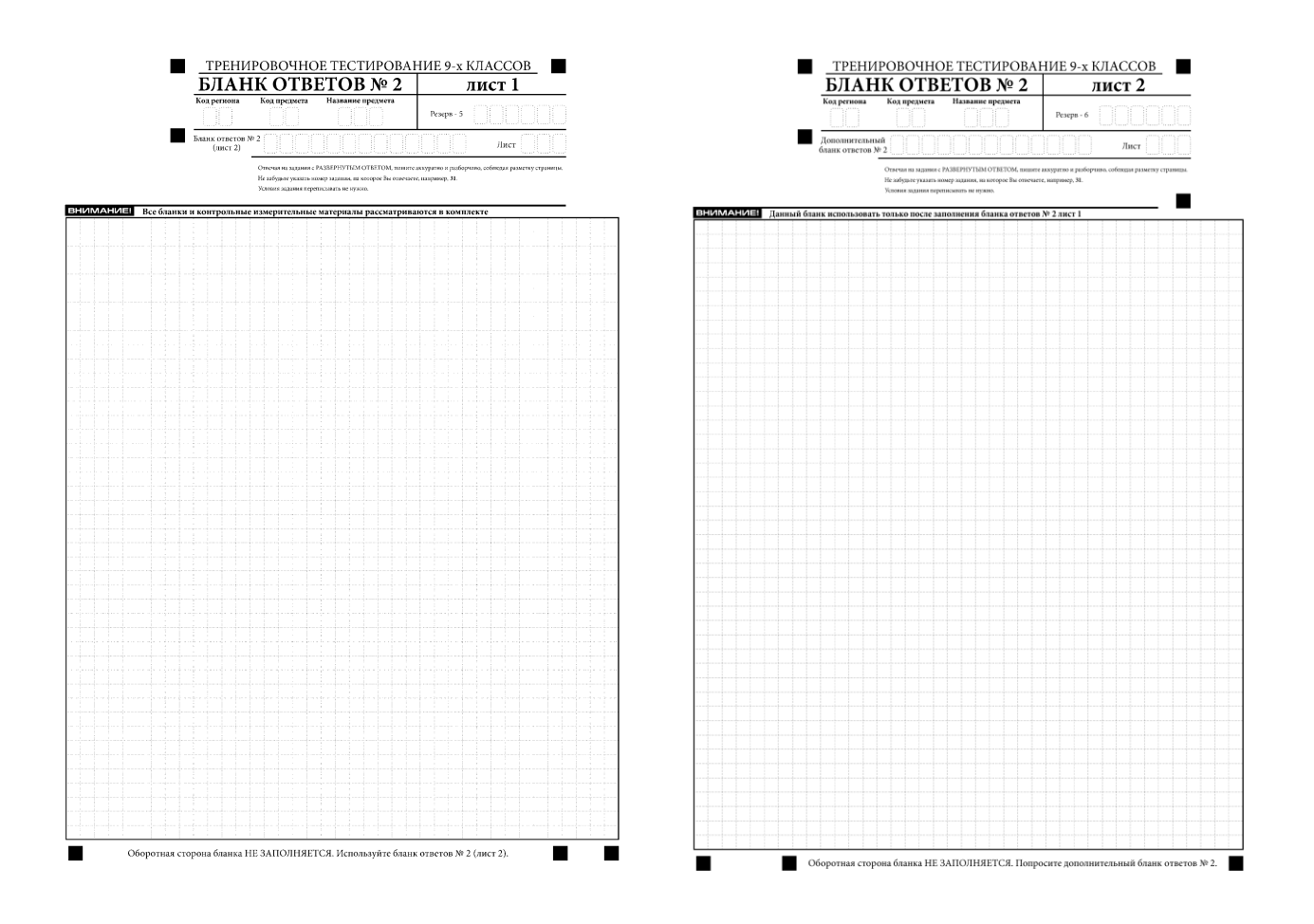

<span id="page-9-1"></span>**Рисунок 3. Образец бланка №2 лист 1 и лист 2**

## <span id="page-10-0"></span>**4. Заполнение дополнительного бланка ответов №2**

При недостатке места для ответов на основных бланках ответов № 2 (лист 1 и лист 2) участник тестирования может продолжить записи на дополнительном бланке ответов № 2, выдаваемом организатором в аудитории по требованию участника в случае, когда на основных бланках ответов № 2 не осталось места. В случае заполнения дополнительного бланка ответов № 2 при незаполненном основном бланке ответов № 2, ответы, внесенные в дополнительный бланк ответов № 2, оцениваться не будут.

Не забываем, что номер дополнительного бланка ответов №2 нужно переписать в бланк ответов № 2 лист 2, в соответствующую графу: «Дополнительный бланк ответов  $N_2$  2»

Информация для заполнения полей верхней части бланка: код региона, код и название предмета должна соответствовать информации, внесенной в бланк ответов № 1. Номер листа дополнительного бланка ответов №2 указывается по порядку с учетом бланка №2 (лист 1 и лист 2).

Для предмета Физика предоставляется Дополнительный бланк ответов №2. Данный бланк необходим при выполнении практического задания, так как данное задание предполагает наличие лабораторных условий и необходимого оборудования: мензурки, динамометры, резисторы. В зависимости от погрешности оборудования ответ на одно и то же задание КИМ может быть разным у двух участников по причине разных погрешностей используемого оборудования при решении задачи. Эксперт на региональном уровне должен это учитывать при проверке развернутых ответов. Данный бланк содержит таблицу с измеряемыми величинами, а также допустимые показатели погрешности, влияющие на результат.